## GOVERNMENT POLYTECHNIC, PUNE (An Autonomous Institute of Govt. of Maharashtra)

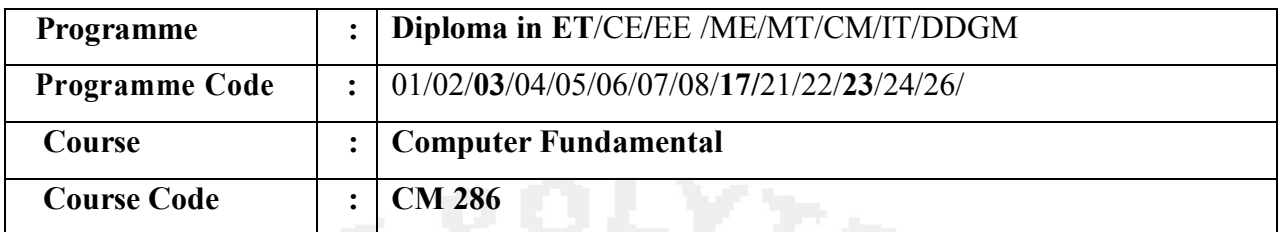

#### Teaching Scheme:

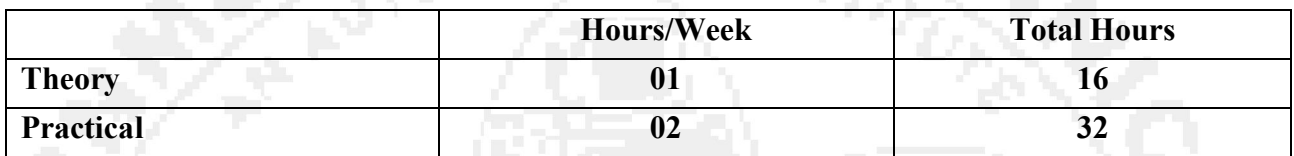

#### Evaluation Scheme:

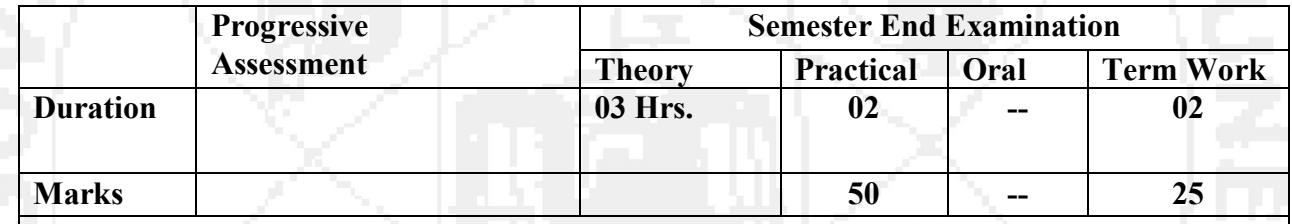

#### Course Rationale:

 In this world of high speed computing it is essential for diploma in computer engineering students to know about device of computers, its operation and graphical base applications and latest technologies in the market. This course is designed for basic perspective for first year diploma students.

## Course Objectives:

After studying this course, the student will be able to

- 1. Use computer system effectively.
- 2. Describe and use different application software's.
- 3. Use the basic functions of an operating system.
- 4. Use five essential utility programs.
- 5. Compare major OS like Linux and MS-Windows
- 6. Understand working of input output devices.
- 7. Understand working of secondary storage devices.
- 8. Set the parameter required for effective use of hardware combined with and application Software's
- 9. Understand connectivity, internet multimedia and web

# GOVERNMENT POLYTECHNIC, PUNE (An Autonomous Institute of Govt. of Maharashtra)

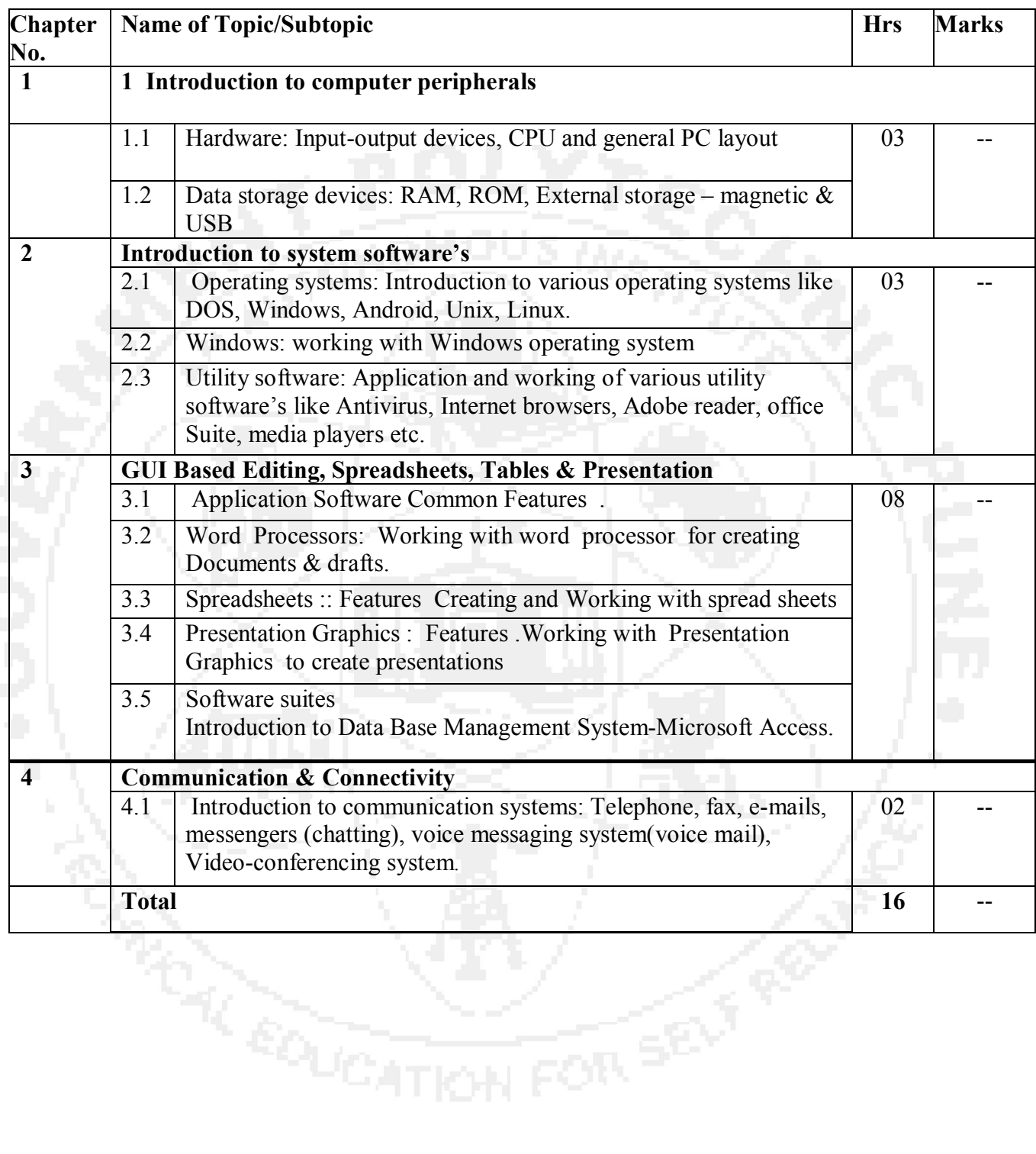

## GOVERNMENT POLYTECHNIC, PUNE (An Autonomous Institute of Govt. of Maharashtra)

# List of Practical/Experiments/Assignments:

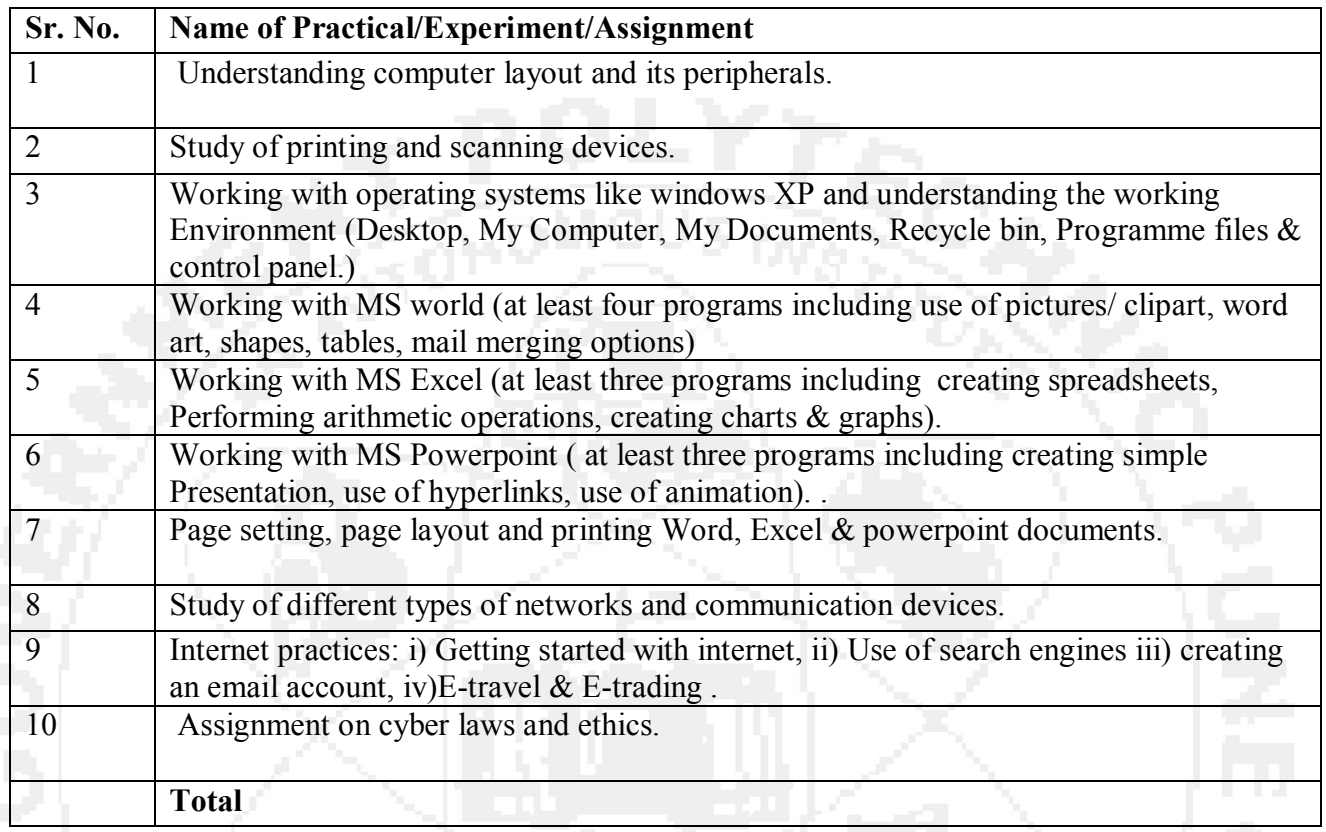

### Text books:

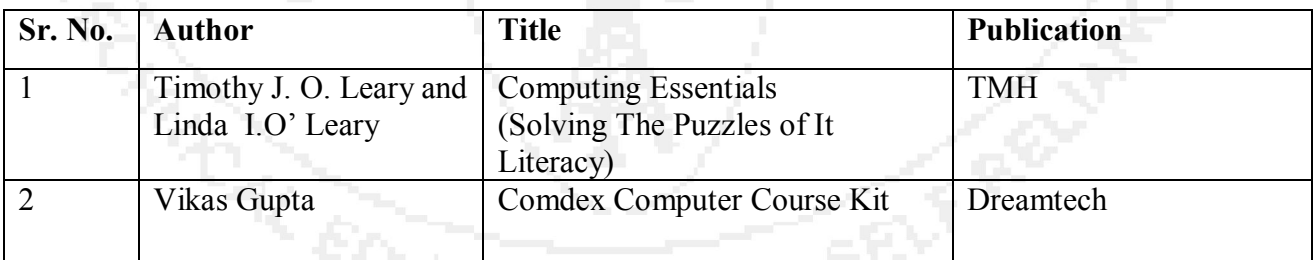

**PUCATION FOR** 

# GOVERNMENT POLYTECHNIC, PUNE (An Autonomous Institute of Govt. of Maharashtra)

# Reference Books:

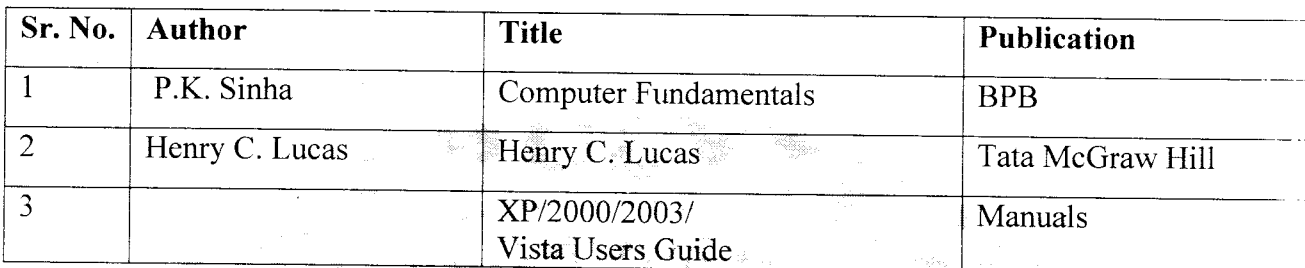

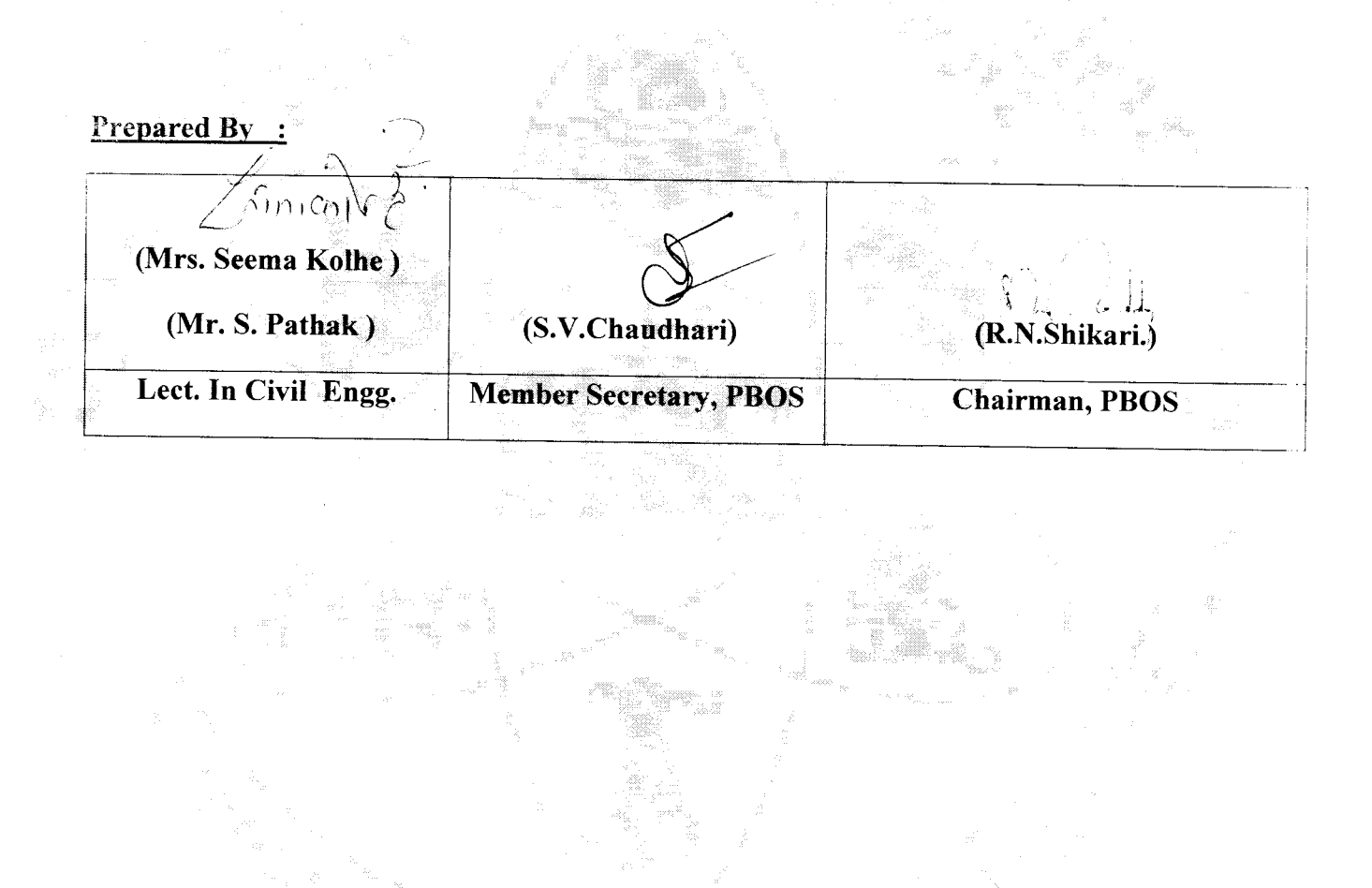